## **CÔNG CỤ NMAP**

**Nmap (Network mapper)** là một tiện ích mã nguồn mở và miễn phí dùng để khai thác thông tin mạng và kiểm tra bảo mật. Nhiều quản trị viên hệ thống và quản trị viên network đã chứng minh sự hữu dụng của **Nmap** trong các tác vụ như kiểm tra mạng, quản lý dịch vụ và theo dõi thời gian hoạt động của máy chủ và dịch vụ.

**Nmap** hỗ trợ các kĩ thuật quét như sau:

- TCP SYN (half open) scanning
- $-$  TCP FIN
- Xmas hay NULL (stealth) scanning
- TCP ftp proxy (bounce attack) scanning,
- SYN/FIN scanning thông qua IP (bypass một số bộ loc)
- TCP ACK và Window scanning
- UDP raw ICMP port unreachable scanning
- ICMP scanning (ping-sweep),
- TCP Ping scanning
- Direct (non portmapper) RPC scanning
- Nhận diện hệ điều hành bằng TCP/IP Fingerprinting
- Reverse-ident scanning
- Vanilla TCP connect() scanning

### **Các câu lệnh cơ bản:**

– TCP Connect() Scan

# nmap -sT [IP\_của\_mục tiêu]

– SYN Scan

# nmap -sS [IP\_của\_mục tiêu]

– FIN Scan

# nmap -sF [IP\_của\_mục tiêu] – XMAS Scan # nmap -sX [IP\_của\_mục tiêu] – NULL Scan # nmap -sX [IP\_của\_mục tiêu] – UDP Scan # nmap -sU [IP\_của\_mục tiêu] - Kiểm tra xem host còn alive không : #nmap -sn [IP\_của\_mục tiêu]

Kiểm tra hệ điều hành của server :

#nmap -O [IP\_của\_mục tiêu]

 $-$  Quét một port cụ thể :

#nmap -p [số\_cổng] [IP\_của\_mục tiêu]

Quét xác định phiên bản của dịch vụ đang chạy trên host :

#nmap -PN -p [số\_cổng] -sV [IP\_của\_mục tiêu]

## *Chi tiết hơn có thể tham khảo cheat sheet bên dưới:*

*Đầy đủ hơn có thể tham khảo Cheat Sheet bên dưới:* Port discovery and specification Host discovery and specification Vulnerability scanning Application and service version detection<br>Software version detection against the ports Firewall / IDS Spoofing

# **Nmap Cheat Sheet**

Sw:

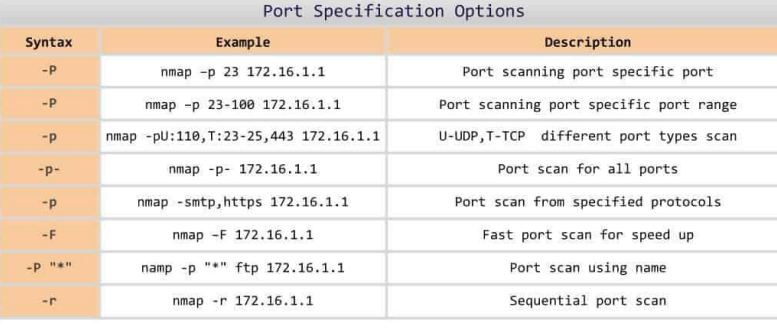

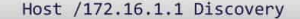

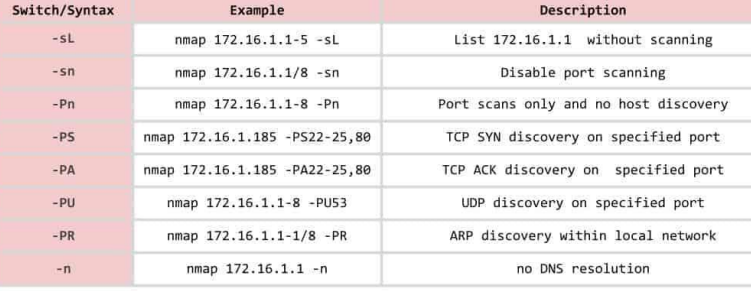

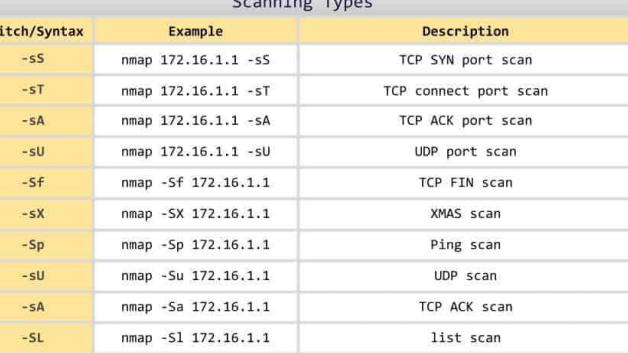

 $\epsilon$  consider  $\tau_{\rm th}$ 

#### Scanning Command Syntax

### nmap [scan types] [options] {172.16.1.1 specification}

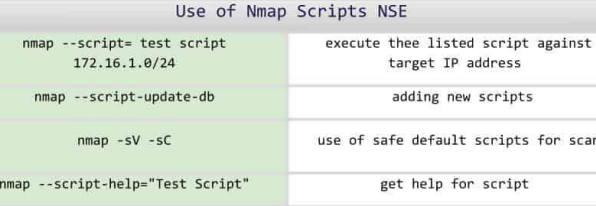

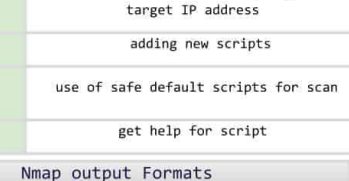

comparitech

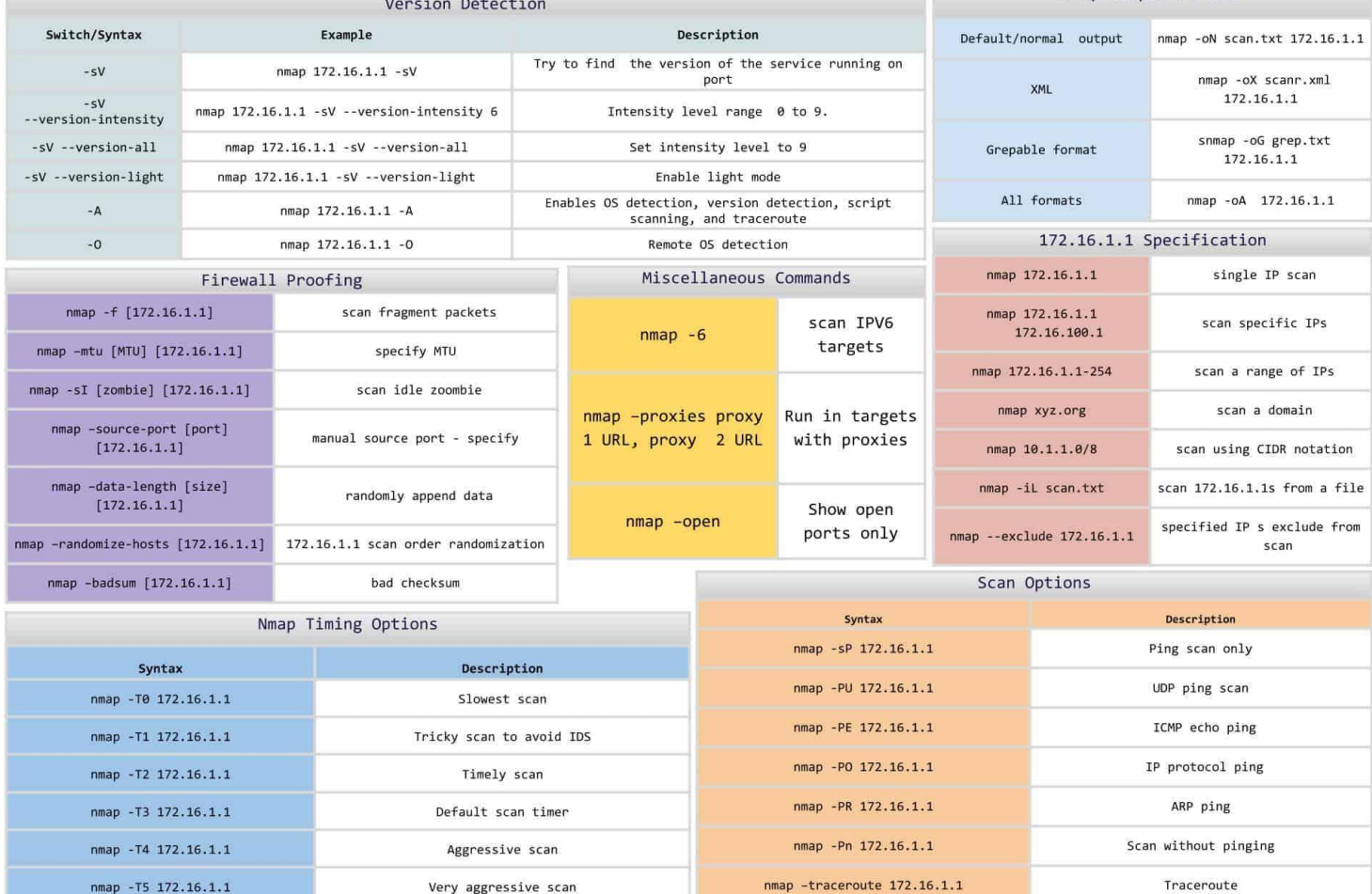